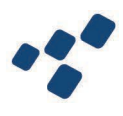

## Profilo con accesso alla rete in fibra e velocità nominale di 2.5 Gigabit/s in download e di 1 Gigabit/s in upload

Prospetto conforme a quanto previsto all'art. 5 comma 6 e all' Allegato 1 del [REGOLAMENTO](https://www.agcom.it/documents/10179/30905037/Allegato%2B31-7-2023/f75c7e48-b665-4908-b0ec-7c3720af9c80?version=1.0) IN MATERIA DI QUALITA' E CARTE DEI SERVIZI DI [COMUNICAZIONI](https://www.agcom.it/documents/10179/30905037/Allegato%2B31-7-2023/f75c7e48-b665-4908-b0ec-7c3720af9c80?version=1.0) DA POSTAZIONE FISSA (Delibera AGCom n. 156/23/CONS)

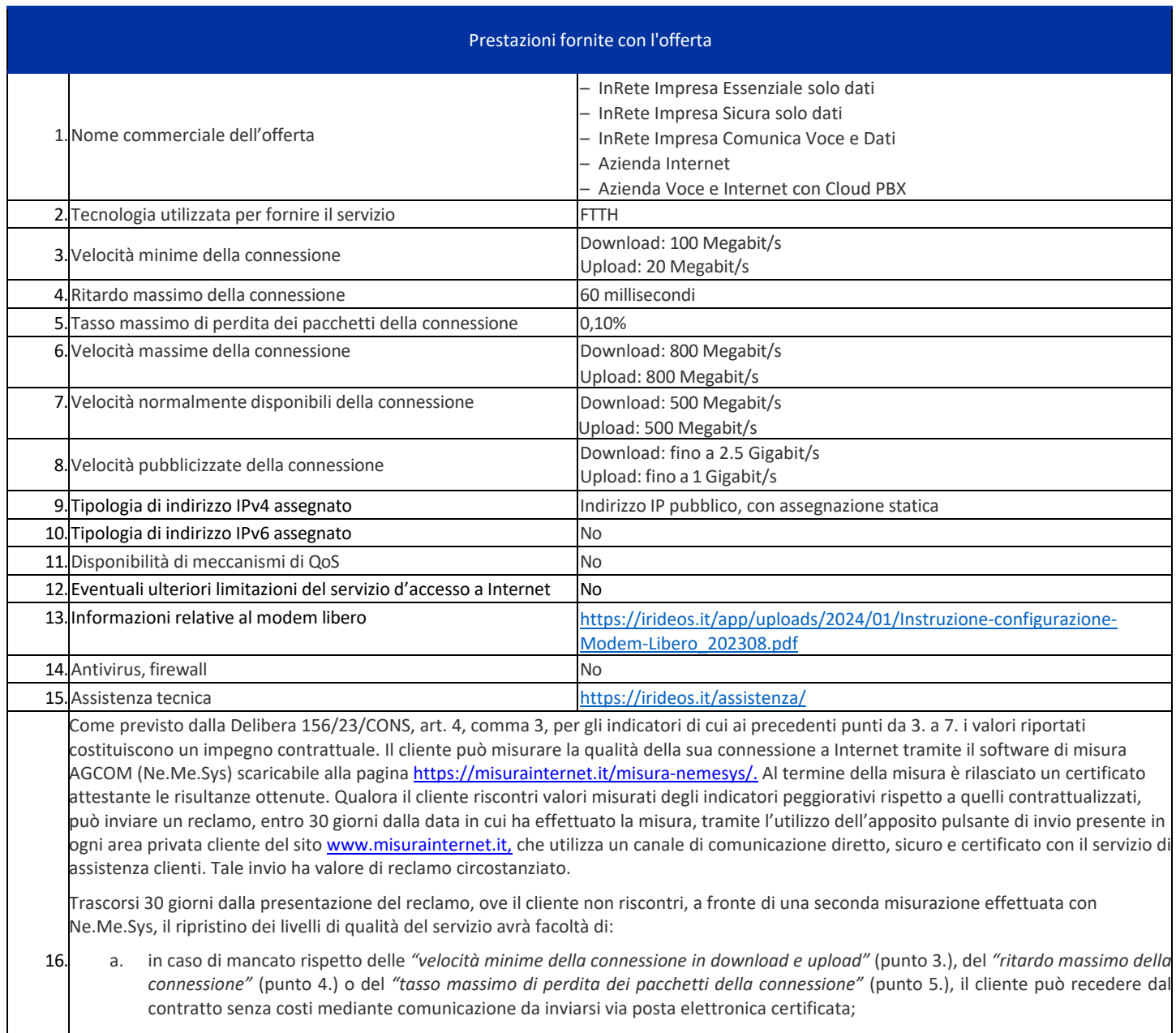

b. in caso di mancato rispetto delle *"velocità minime, massime e normalmente disponibili della connessione in download e upload"*  (punti 3. 6. e 7), del *"ritardo massimo della connessione"* (punto 4.) o del *"tasso massimo di perdita dei pacchetti della connessione"* (punto 5.) indicati nel presente prospetto di trasparenza tecnica, il cliente può richiedere gli indennizzi definiti all'interno della Carta dei Servizi<sup>[1](#page-0-0)</sup> o avviare una procedura tramite piattaforma ConciliaWeb dell'Autorità. Con riferimento alle velocità minime, al ritardo di trasmissione dati e al tasso di perdita dei pacchetti (punti da 3 a 5) la misura di cui al presente punto deve considerarsi alternativa alla facoltà di recesso senza costi di cui al punto a)

<span id="page-0-0"></span><sup>1</sup> Hanno facoltà di chiedere l'indennizzo gli utenti che hanno sottoscritto il servizio a far data dal 31 luglio 2023. Relativamente alle **velocità massime** (punto 6) e alle **velocità normalmente disponibili** gli indennizzi iniziano ad applicarsi a seguito del rilascio della versione aggiornata del software di misura AGCOM (Ne.Me.Sys).